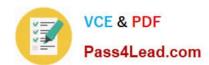

# 70-687<sup>Q&As</sup>

Configuring Windows 8.1

# Pass Microsoft 70-687 Exam with 100% Guarantee

Free Download Real Questions & Answers PDF and VCE file from:

https://www.pass4lead.com/70-687.html

100% Passing Guarantee 100% Money Back Assurance

Following Questions and Answers are all new published by Microsoft
Official Exam Center

- Instant Download After Purchase
- 100% Money Back Guarantee
- 365 Days Free Update
- 800,000+ Satisfied Customers

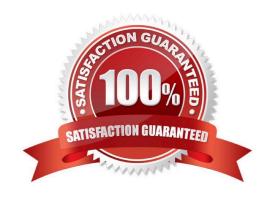

2022 Latest pass4lead 70-687 PDF and VCE dumps Download

#### **QUESTION 1**

You administer windows 8 Pro computers in your company network.

A user named User1 encrypts a sensitive file named file.txt by using Encrypting file systems (EFS) A user named User2 must be able to read file.txt.

You need to configure unencrypted read access to file.txt for User2

What should you do?

- A. Configure Advanced Attributes
- B. Configure Effective Access
- C. Configure Advanced Security Settings
- D. Share the folder that contains file.txt.

Correct Answer: A

#### **QUESTION 2**

You administer Windows 8 client computers in your company network.

A guest at your company is connected to the Internet as shown in the following exhibit. (Click the Exhibit button.)

## View your basic network information and set up connections

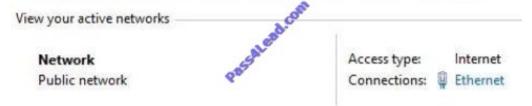

You need to ensure that the guest user is able to share network resources over Wi-Fi without lowering the overall security of the computer. What should you do?

- A. Change the network location type to Work.
- B. Configure File sharing connections settings for All networks.
- C. Change the network location type to Private.
- D. Configure File and printer sharing settings for Public networks.

Correct Answer: C

#### **QUESTION 3**

2022 Latest pass4lead 70-687 PDF and VCE dumps Download

You are troubleshooting communication issues on a computer that has Windows 8 Enterprise installed. The relevant portion of the computer configuration is displayed in the exhibit. (Click the Exhibit button.)

You need to find the Windows Firewall service startup and shutdown events.

In the Event Viewer, which event log should you select? (To answer, select the appropriate log in the answer area.)

Hot Area:

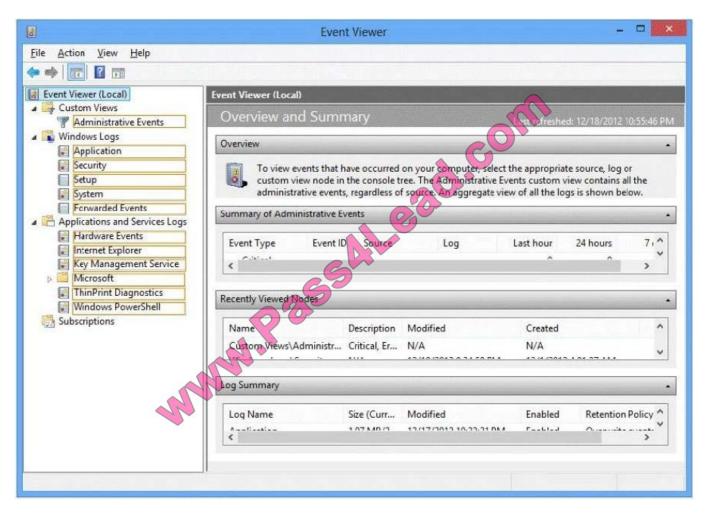

Correct Answer:

2022 Latest pass4lead 70-687 PDF and VCE dumps Download

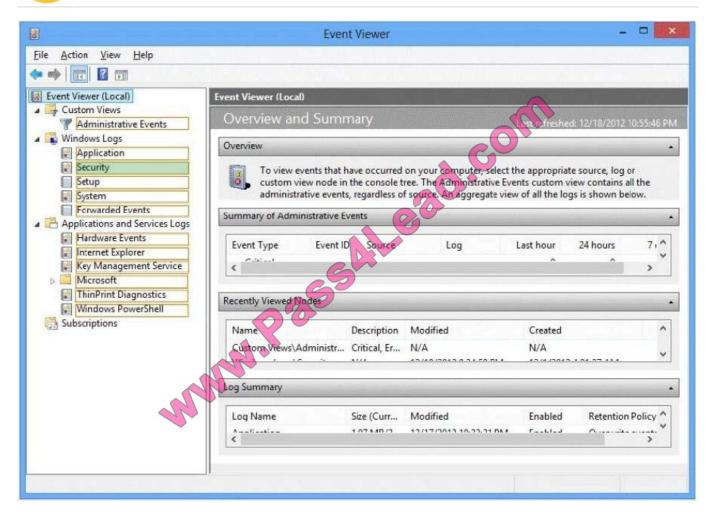

#### **QUESTION 4**

You are a consultant traveling out of town. You are carrying a Windows 8.1 Pro laptop that you use for giving presentations while connected to a projector.

You are concerned about battery life while presenting and need to modify your power settings to maximize battery life without risking interrupting your presentation.

Hot Area:

2022 Latest pass4lead 70-687 PDF and VCE dumps Download

#### **Answer Area**

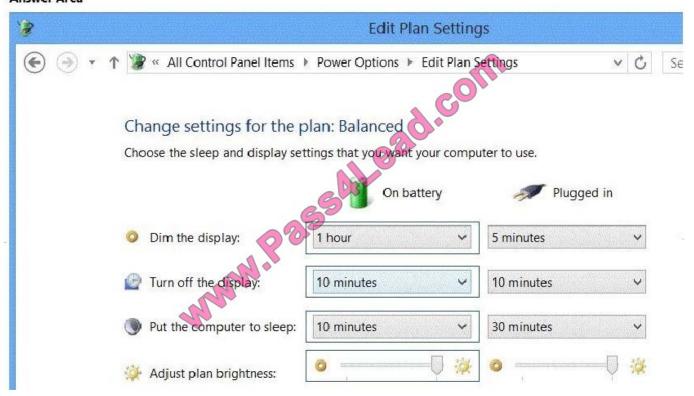

Which two settings do you need to configure to increase battery life without risking interruption to your presentation? (To answer, select the appropriate two settings from the Power Options window in the answer area.)

#### Answer Area

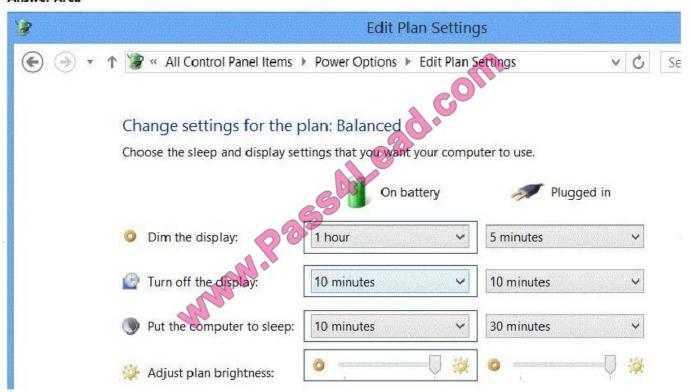

Correct Answer:

2022 Latest pass4lead 70-687 PDF and VCE dumps Download

#### **Answer Area**

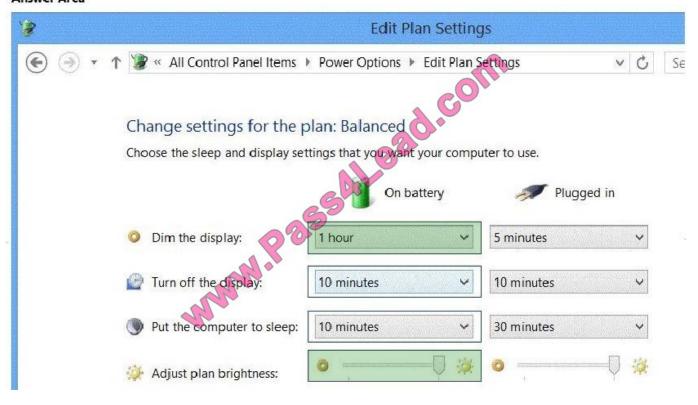

#### **QUESTION 5**

You are troubleshooting a computer that runs Windows 8. The computer is not joined to a domain.

You are unable to change any of the advanced Internet options, which are shown in the Advanced Internet Options exhibit. (Click the Exhibit button.)

#### https://www.pass4lead.com/70-687.html 2022 Latest pass4lead 70-687 PDF and VCE dumps Download

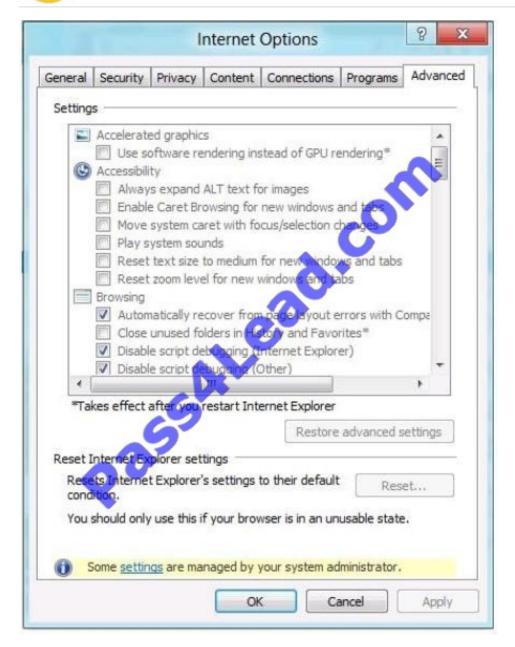

You need to ensure that you can change the advanced Internet options. Which tool should you use?

- A. Credential Manager
- B. Authorization Manager
- C. Group Policy Object Editor
- D. Ease of Access Center

Correct Answer: C

Latest 70-687 Dumps

70-687 Study Guide

70-687 Braindumps

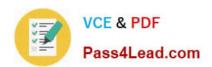

To Read the Whole Q&As, please purchase the Complete Version from Our website.

# Try our product!

100% Guaranteed Success

100% Money Back Guarantee

365 Days Free Update

**Instant Download After Purchase** 

24x7 Customer Support

Average 99.9% Success Rate

More than 800,000 Satisfied Customers Worldwide

Multi-Platform capabilities - Windows, Mac, Android, iPhone, iPod, iPad, Kindle

We provide exam PDF and VCE of Cisco, Microsoft, IBM, CompTIA, Oracle and other IT Certifications. You can view Vendor list of All Certification Exams offered:

https://www.pass4lead.com/allproducts

### **Need Help**

Please provide as much detail as possible so we can best assist you. To update a previously submitted ticket:

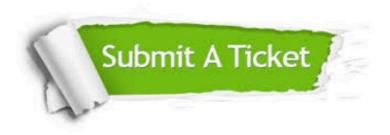

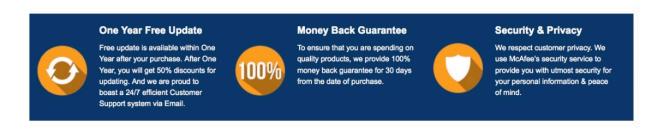

Any charges made through this site will appear as Global Simulators Limited.

All trademarks are the property of their respective owners.

Copyright © pass4lead, All Rights Reserved.